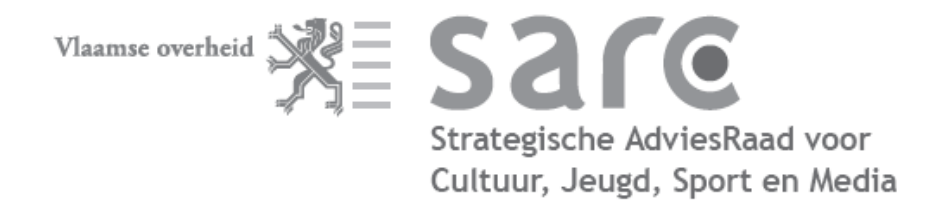

Arenbergstraat 9 1000 Brussel Tel 02 553 06 29 sarc@vlaanderen.be www.sarc.be

## **STEUNPUNT CULTUUR, JEUGD, SPORT**

Advies van de Vlaamse Sportraad

De Vlaamse Sportraad neemt zich voor om zijn memorandum 2009-2014 de komende maanden systematisch aan de Vlaamse sportrealiteit te toetsen.

De Vlaamse Sportraad formuleert in zijn memorandum de volgende aanbevelingen.

- 10.1. Het sportbeleid moet door beleidsvoorbereidend wetenschappelijk onderzoek worden onderbouwd. Wetenschappelijke onderzoeksprojecten moeten beter op elkaar worden afgestemd en de resultaten moeten systematisch worden gecommuniceerd en geïmplementeerd. Wetenschappelijk onderzoek moet ten dienste staan van de sportrealiteit.
- 13.2. Een evaluatie is nuttig van de Steunpunten en wat ze concreet hebben opgeleverd. De informatiedoorsijpeling vanuit de Steunpunten kan beter.

De Vlaamse Sportraad had op 4 mei 2009 een gesprek met prof. Renaat Philippaerts, promotor en coördinator partim Sport vh Steunpunt Cultuur, Jeugd, Sport.

De Vlaamse Sportraad bracht op zijn plenaire vergadering van 9 juni 2009 het volgende advies uit.

Het Steunpunt doet een beroep op de medewerking van een aantal Vlaamse sportfederaties, maar lijkt voor het overige weinig voeling te hebben met het werkveld en weinig genegen te zijn om zijn werkzaamheden bij het ruimere publiek bekend te maken. Het Steunpunt heeft een eigen website, maar de communicatie met de sector is ronduit zwak en beantwoordt niet aan de moderne communicatiecriteria. Het Steunpunt denkt er wel aan, zodra er meer concrete resultaten zijn, een studiedag te organiseren, eventueel per project, om de doelgroepen over de resultaten in te lichten.

Het Steunpunt bouwt vooral voort op wetenschappelijk onderzoek dat al aan de gang was. Er werd geen behoefteonderzoek uitgevoerd. Een visie ontbreekt. Er wordt weinig vernieuwend gewerkt. Het is wenselijk om sporten aan bod te laten komen die nog niet het voorwerp waren van wetenschappelijk onderzoek. Als de Vlaamse overheid beleidsgericht wetenschappelijk onderzoek uit laat voeren, moet de hele Vlaamse sportsector daar de vruchten van kunnen plukken. De sector, onder meer de Vlaamse

Sportfederatie, moet bij de selectie van de thema's worden betrokken. De onderzoeksresultaten kunnen mede via de website van de VSF worden verspreid.

Het Steunpunt kan niet altijd op de volle medewerking van de Bloso-administratie rekenen. Dat brengt de uitvoering van een aantal projecten in gevaar. De Vlaamse Sportraad stuurde daarover eerder al de bijgevoegde mail naar Vlaams minister Bert Anciaux.

## **Aanbevelingen**

- Betere communicatie.  $\blacksquare$
- Meer representatief en vernieuwend onderzoek.  $\blacksquare$
- Vertaling van onderzoeksresultaten naar het beleid.  $\blacksquare$
- Onvoorwaardelijke medewerking van de administratie.  $\blacksquare$
- Deze conclusie sluit aan bij de aanbevelingen uit het memorandum.

De Vlaamse Sportraad is bereid om een actieve bijdrage te leveren, onder meer door onderzoeksthema's te suggereren.

Bart Vanreusel, voorzitter van de Vlaamse Sportraad Line Dumoulin, ondervoorzitter Lieven De Clercq, secretaris

VLAAMSE SPORTRAAD - Arenbergstraat 9 - 1000 Brussel - T 02 553 06 29 bart.vanreusel@faber.kuleuven.be; line.dumoulin@bvlo.be; lieven.declercq@cjsm.vlaanderen.be Van: De Clercq, Lieven Verzonden: woensdag 8 april 2009 9:32 Aan: bert.anciaux@vlaanderen.be CC: 'greet.cardon@ugent.be'; renaat.philippaerts@ugent.be; helena.wittock@vlaanderen.be; bart.vanreusel@faber.kuleuven.be; frank.bulcaen@west-vlaanderen.be; geert.goubert@telenet.be; jan.korthoudt@iv.vlaanderen.be; jan.korthoudt@skynet.be; line.dumoulin@bvlo.be **Onderwerp:** Actieve School met Sportaanbod

09-026/LDC 8 april 2009

De heer Bert Anciaux Vlaams minister van Cultuur, Jeugd, Sport en Brussel

Mijnheer de minister

Het Steunpunt Cultuur, Jeugd, Sport verricht in opdracht van uw kabinet een studie naar beweging en sport, in het kader van het project Brede School met Sportaanbod. Een belangrijk luik van het onderzoek is het FOLLO-project (Flexibele Opdracht Leerkracht Lichamelijke Opvoeding). De Vlaamse Sportraad heeft altijd veel belang aan het FOLLO-project gehecht, zoals uit vroegere adviezen blijkt.

Het welslagen van het onderzoek hangt in grote mate af van de medewerking van alle betrokkenen. De Vlaamse Sportraad verneemt dat het Vlaams Bureau Schoolsport, meer bepaald de wnd voorzitter, niet aan het onderzoek wenst mee te werken, wat de relevantie ervan in het gedrang brengt. De Vlaamse Sportraad betreurt dat en adviseert onvoorwaardelijke participatie, in constructief overleg met het Steunpunt.

De Vlaamse Sportraad vraagt u, mijnheer de minister, om het Vlaams Bureau Schoolsport tot volledige medewerking te bewegen, zodat het Steunpunt zijn studieopdracht integraal uit kan voeren, in het belang van het Vlaamse sportbeleid.

Met vriendelijke groet

Prof. Bart Vanreusel Voorzitter van de Vlaamse Sportraad bart.vanreusel@faber.kuleuven.be